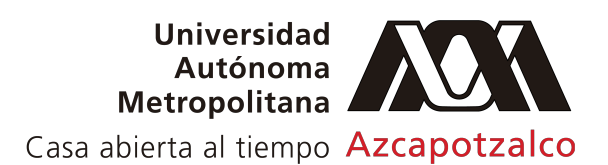

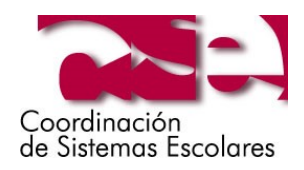

## **FORMATO PARA LA SOLICITUD DE TRÁMITES Y/O SERVICIOS ESCOLARES**

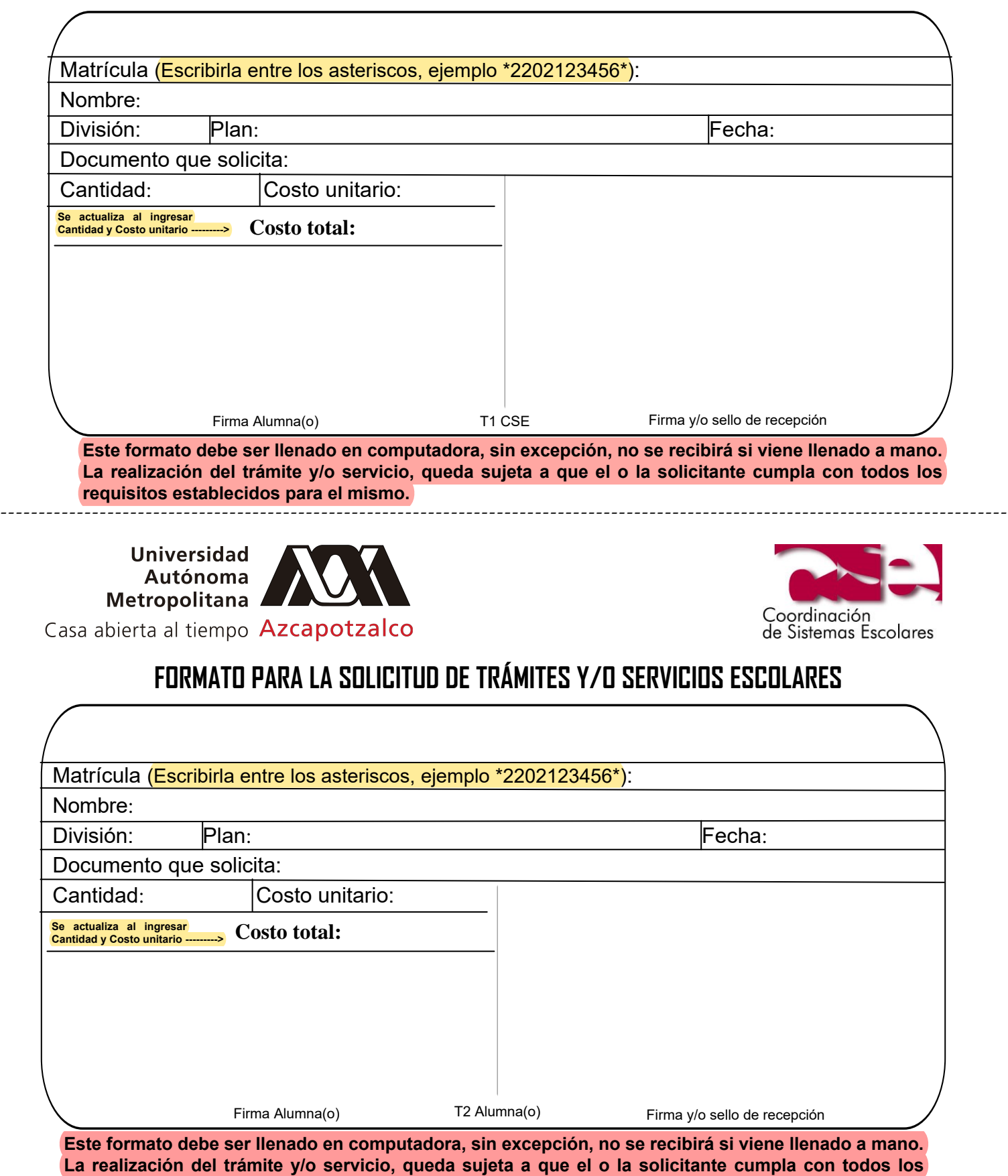

**requisitos establecidos para el mismo.**